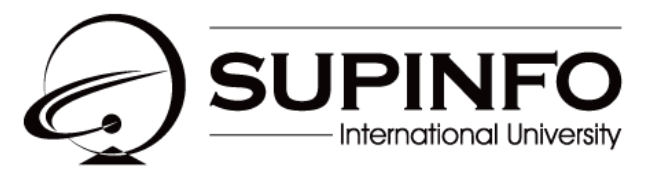

**INSTITUTE OF INFORMATION TECHNOLOGY** 

# **Projet de groupe B2 Développement Web**

## Table des matières

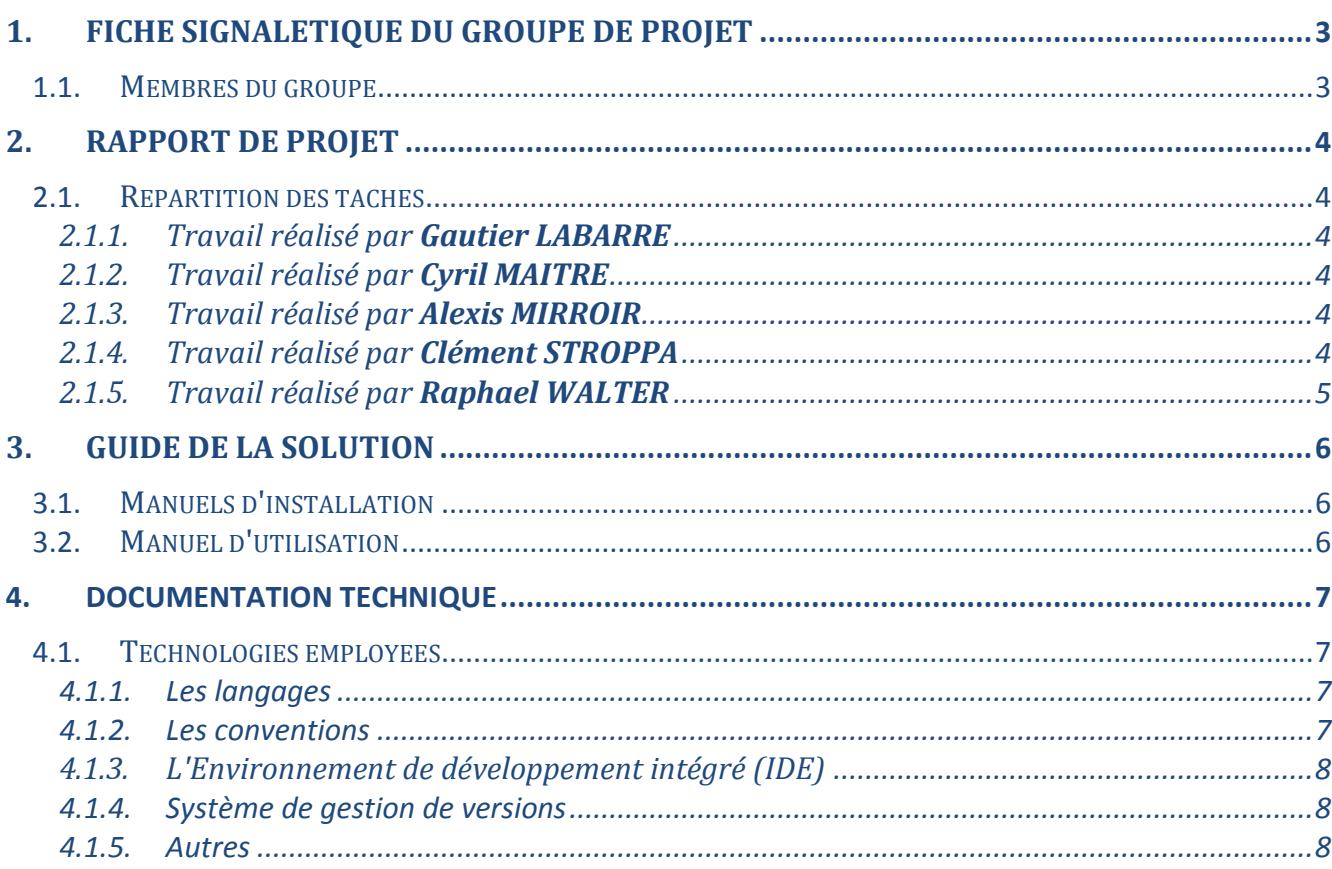

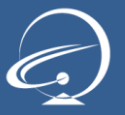

### <span id="page-2-0"></span>1. Fiche signalétique du groupe de projet

### <span id="page-2-1"></span>1.1. Membres du groupe

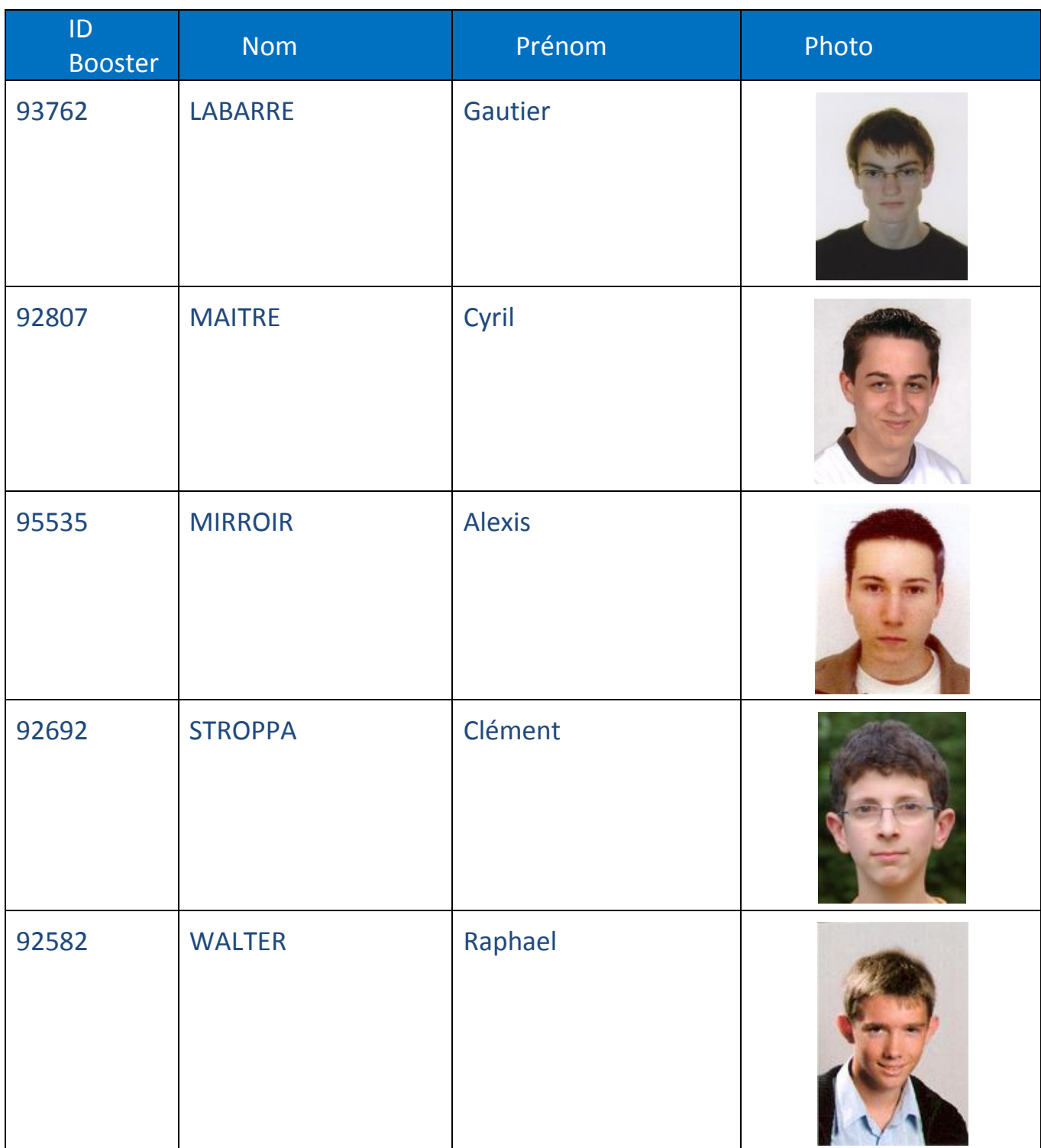

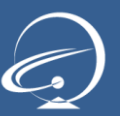

### <span id="page-3-0"></span>2. Rapport de projet

### <span id="page-3-1"></span>2.1. Répartition des tâches

### <span id="page-3-2"></span>2.1.1. Travail réalisé par **Gautier LABARRE**

- Analyse et conception générale du projet
- **Conception de la base de données**
- Analyse et conception approfondie des classes:
	- o "Article"
	- o "ArticleItem"
- Réalisation du système de statistiques

### <span id="page-3-3"></span>2.1.2. Travail réalisé par **Cyril MAITRE**

- Analyse et conception générale du projet
- Analyse et conception approfondie des classes:
	- o "Famille"
	- o "FichePret"
- Réalisation de la partie JavaScript du site

### <span id="page-3-4"></span>2.1.3. Travail réalisé par **Alexis MIRROIR**

- Analyse et conception générale du projet
- Analyse et conception approfondie des classes:
	- o "Client"
	- o "Structure"
- Conception et réalisation du design

### <span id="page-3-5"></span>2.1.4. Travail réalisé par **Clément STROPPA**

- Analyse et conception générale du projet
- Analyse et conception de la structure du site.
- Conception de la base de données
- Analyse et conception approfondie des classes: o "User"
- Réalisation du système d'authentification
- Réalisation de l'exportation Excel de la base de données

### <span id="page-4-0"></span>2.1.5. Travail réalisé par **Raphael WALTER**

- Analyse et conception générale du projet
- Analyse et conception approfondie des classes:
	- o "Recherche"
	- o "LieuStockage"
- **Conception et réalisation du design**

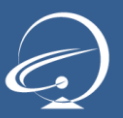

### <span id="page-5-0"></span>3. Guide de la solution

### <span id="page-5-1"></span>3.1. Manuels d'installation

Le projet est fourni avec deux notices d'installation vous permettant d'installer le site sur:

- Un serveur **Debian GNU/Linux**: *documentation/Notice d'installation Linux.pdf*
- Un serveur **WAMP** sous Windows: *documentation/Notice d'installation WAMP.pdf*

### <span id="page-5-2"></span>3.2. Manuel d'utilisation

Le projet est fourni avec un manuel d'utilisation, qui décrit le fonctionnement du site, et le rôle de chaque page. Ce manuel est disponible ici: *documentation/Manuel d'utilisation.pdf*

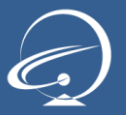

### <span id="page-6-0"></span>4. Documentation technique

### <span id="page-6-1"></span>4.1. Technologies employées

#### <span id="page-6-2"></span>4.1.1. Les langages

Pour la réalisation de ce projet nous avons utilisé des technologies standard du Web. En effet ces technologies son utilisées depuis le début de l'Internet et ont depuis fait leurs preuves quand à leur efficacités.

Côté serveur, nous avons donc utilisé le langage PHP qui permet de générer des pages xHTML. Ce langage est un vrai langage de programmation, puisqu'il permet d'utiliser la POO (Programmation Orientée Objet), des fonctions, des variables, et tout ce qui caractérise un langage de programmation tel que le C++.

Au niveau de la base de données, nous avons utilisé le Système de Gestion de Base de données (SGBD) MySQL ainsi que le langage SQL. Ce SGBD offre plusieurs avantages :

Il est gratuit et simple d'utilisation.

Il très répandu dans le domaine du Web.

Il offre de très bonnes performances.

Il appartient maintenant à Oracle Corporation.

Côté client, nous avons utilisé le traditionnel couple xHTML / CSS pour la structure et le design des pages.

Nous avons également utilisé du JavaScript avec les frameworks JQuery et AJAX : JQuery pour les rendus dynamiques tel que la suppression de lignes dans un tableau, ou encore le sélectionneur de date ; l'AJAX quant à lui a été utilisé pour l'interaction dynamique avec le serveur. Cela permet par exemple la suppression d'un élément dans la base de données sans recharger la page.

#### 4.1.2. Les conventions

<span id="page-6-3"></span>Afin de garantir la stabilité et la pérennité du site, nous avons respecté certaines conventions. Côté serveur, nous avons utilisé le modèle MVC (Modèle, Vue, Contrôleur) pour le code en PHP.

Côté client, nous avons respecté les standards W3C. Toutes nos pages sont donc valides W3C tant au niveau xHTML (strict) qu'au niveau CSS. De plus nous avons utilisé plusieurs navigateurs Web afin de tester notre site, qui est pleinement compatible avec :

- $\blacksquare$  Firefox 4
- **Google Chrome**
- **Internet Explorer 8**
- **Internet Explorer 9**
- Opera
- Safari

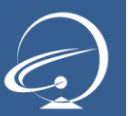

#### 4.1.3. L'Environnement de développement intégré (IDE)

<span id="page-7-0"></span>Pour faciliter le développement du site nous avons utilisé l'IDE NetBeans, qui offre plusieurs avantages :

- **L'auto-complétion**
- Accès à la documentation PHP directement sur l'IDE
- Historique de fichier local
- Débogage

#### 4.1.4. Système de gestion de versions

<span id="page-7-1"></span>Pour améliorer et faciliter le travail en groupe, nous avons utilisé un système de gestion de versions, SVN (Subversion).

#### 4.1.5. Autres

<span id="page-7-2"></span>Utilisation de MySQL Workbench 5.2 CE pour modéliser et créer la base de données.